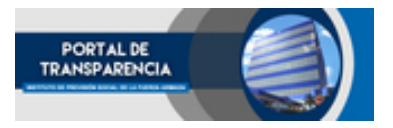

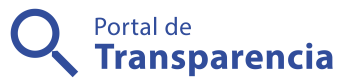

Portal de Tranparencia del Instituto de Previsión Social de la Fuerza Armada.

Inscripción de Empresas 2024.

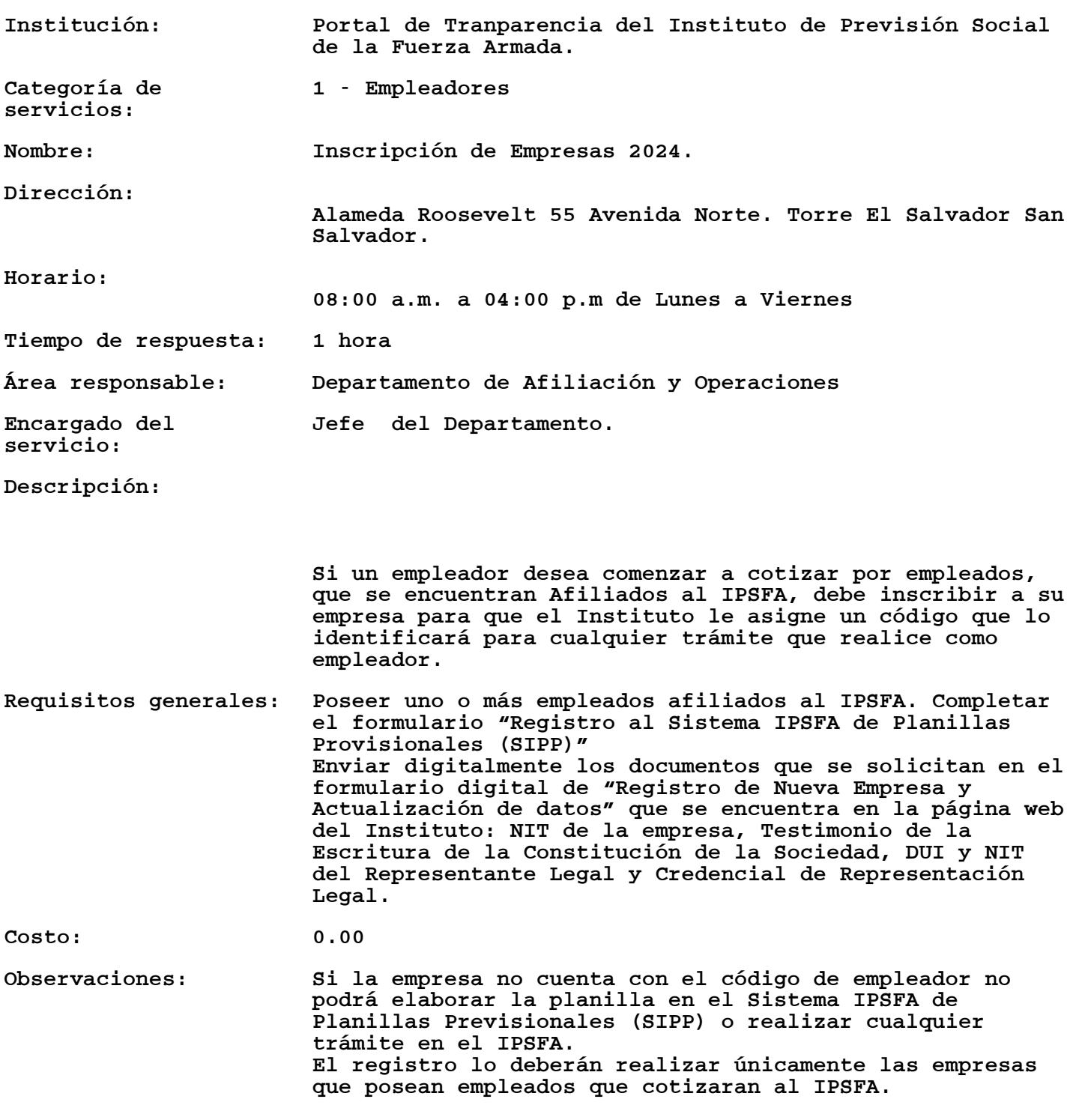